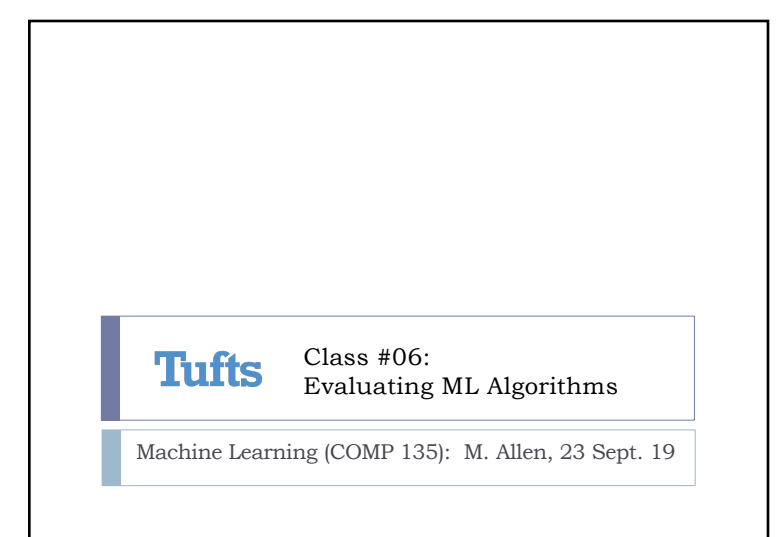

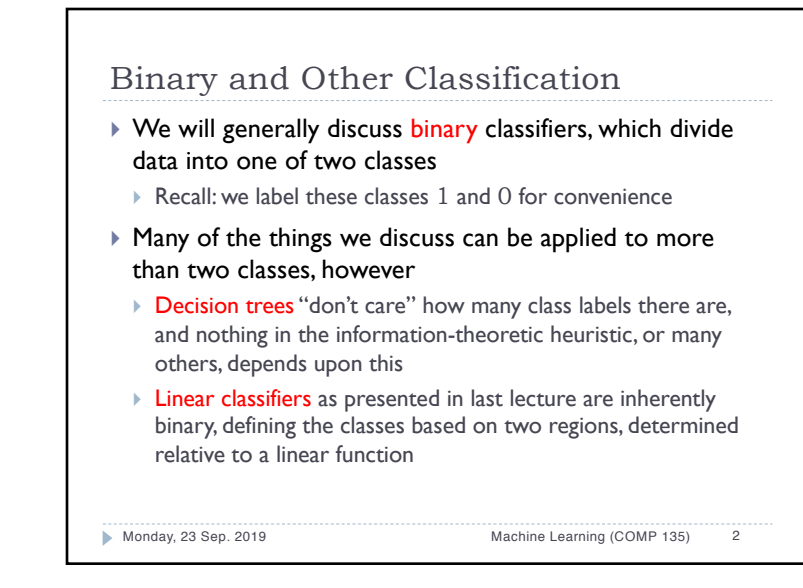

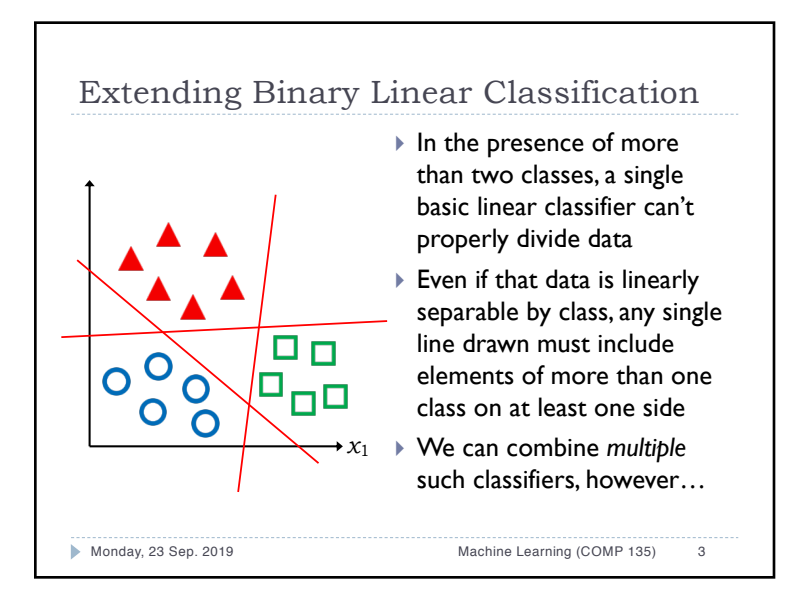

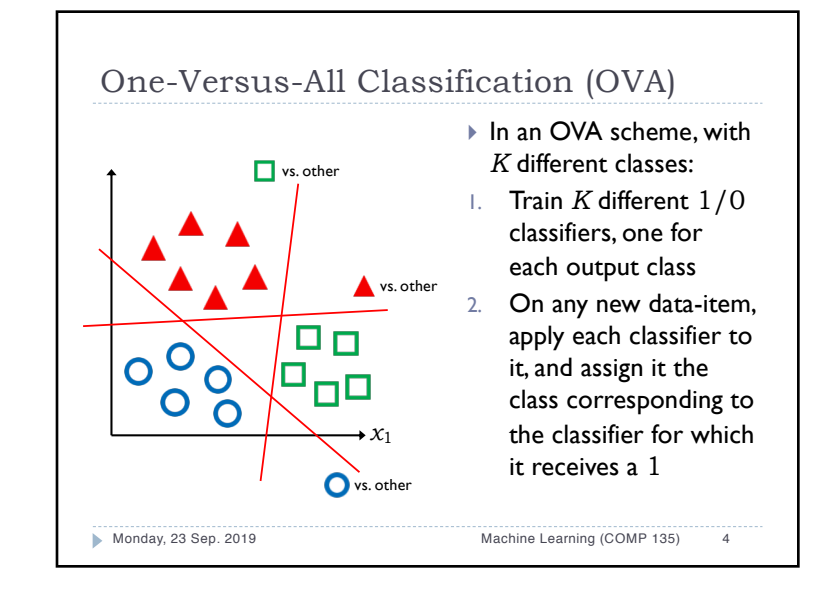

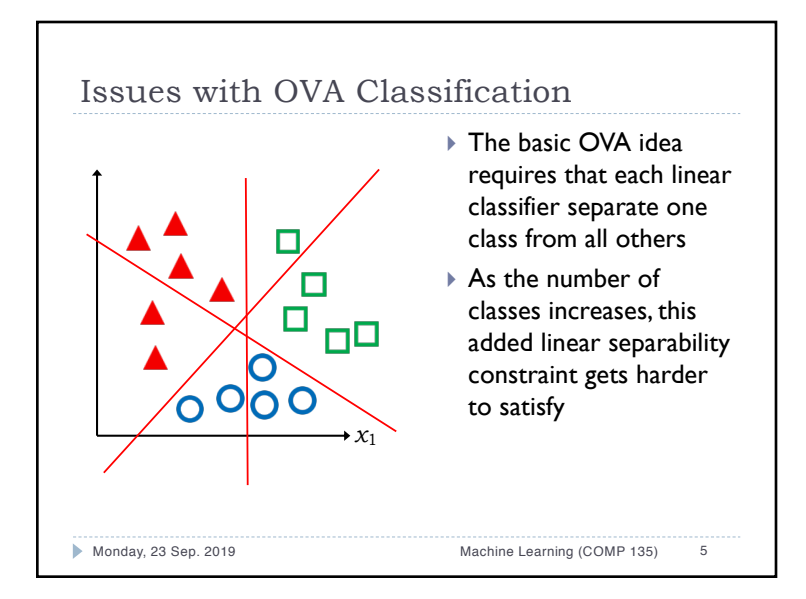

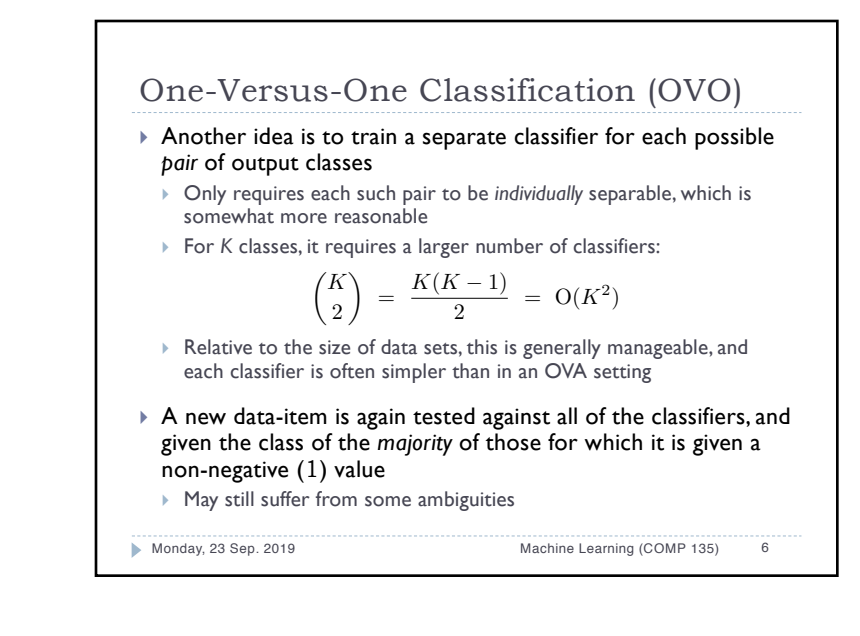

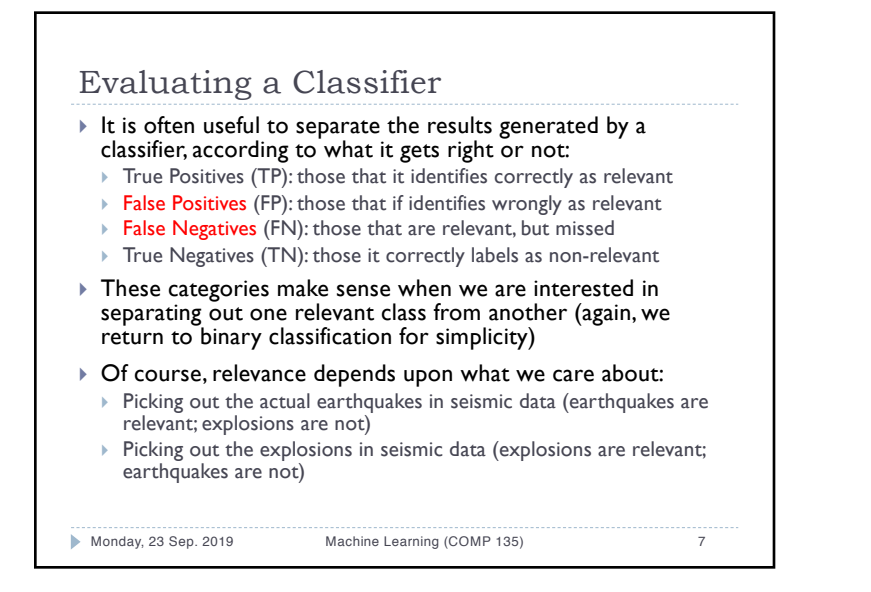

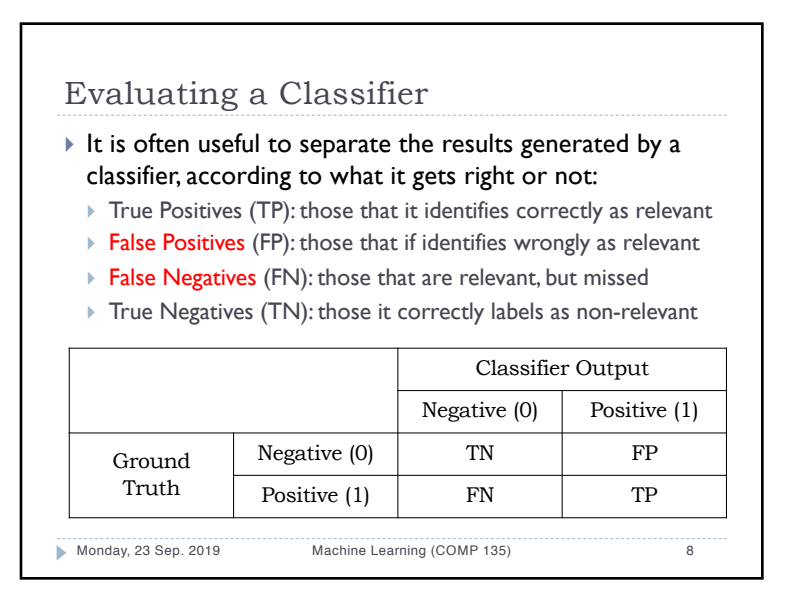

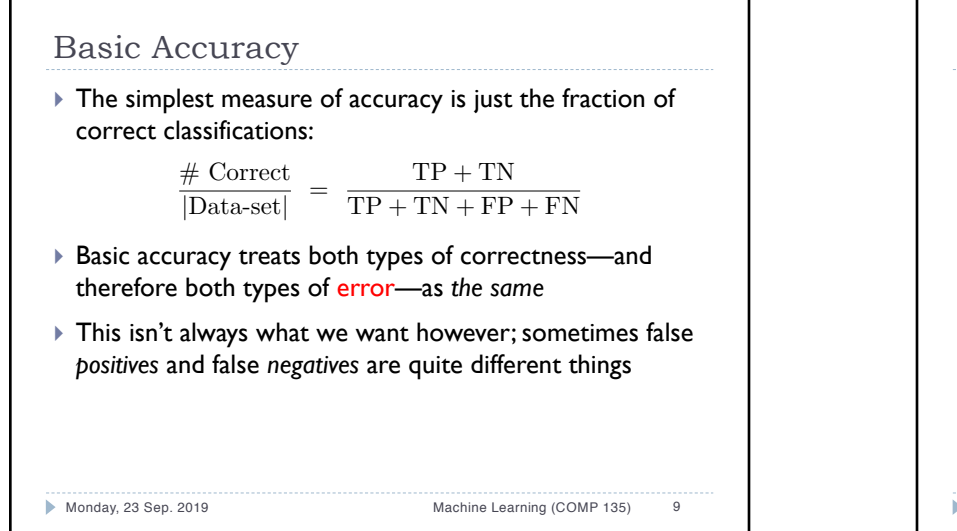

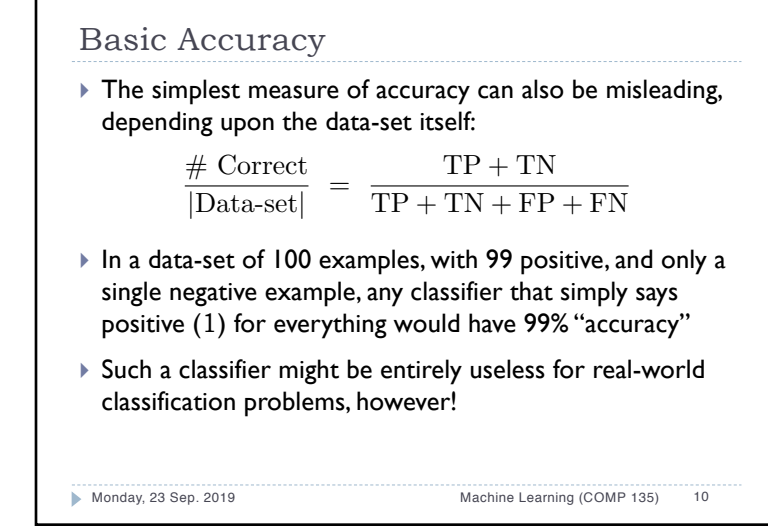

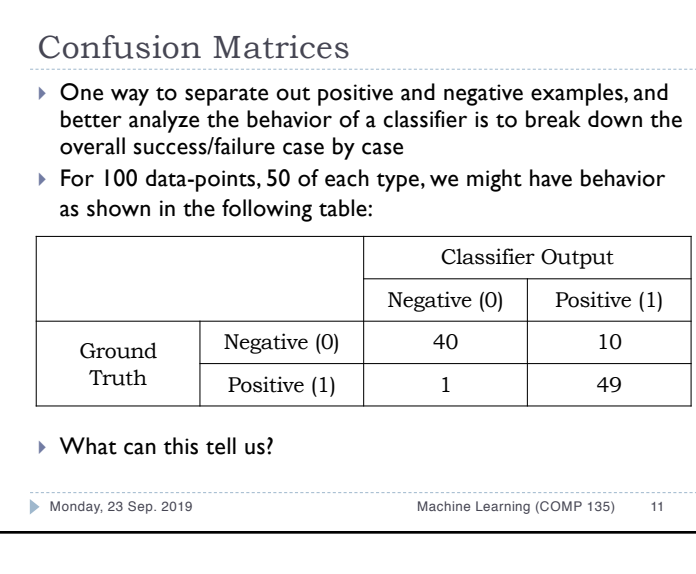

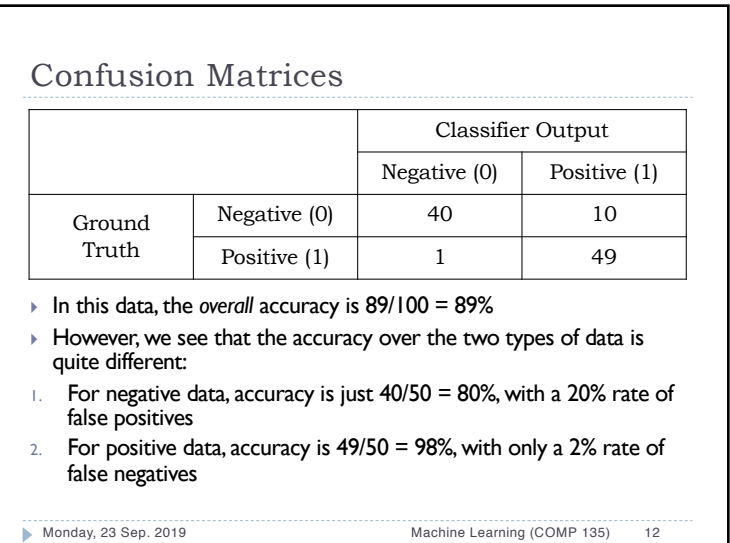

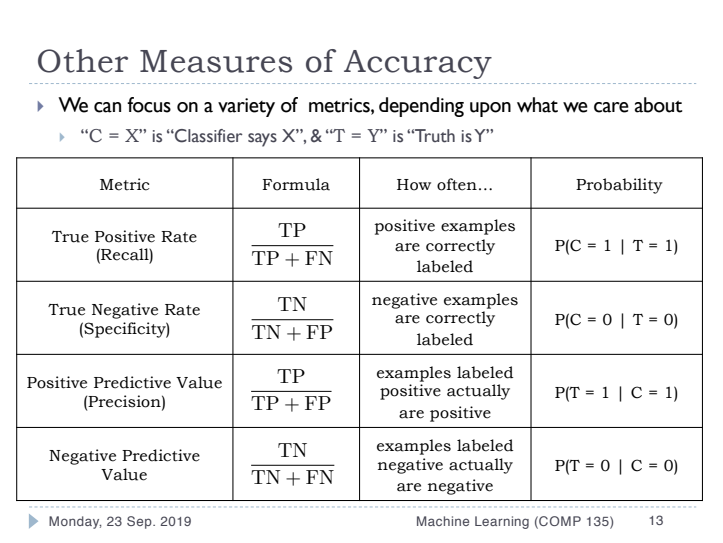

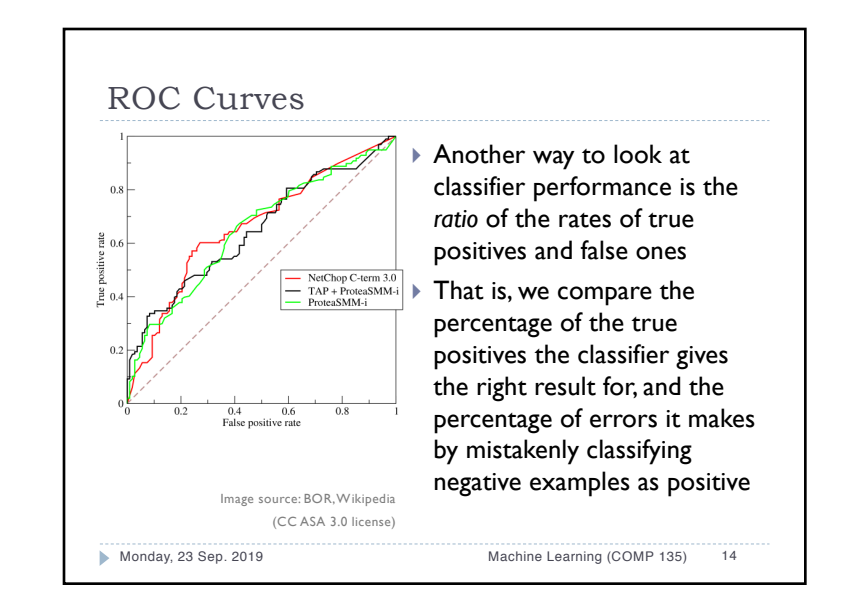

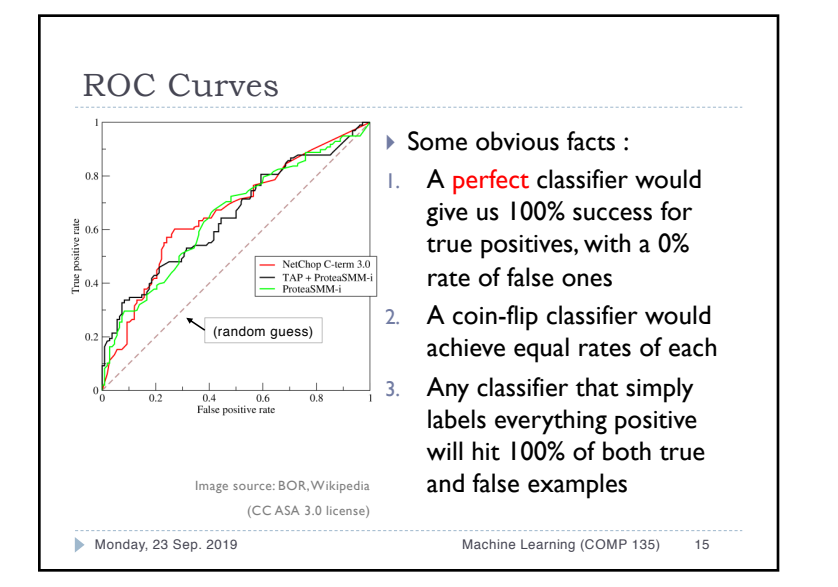

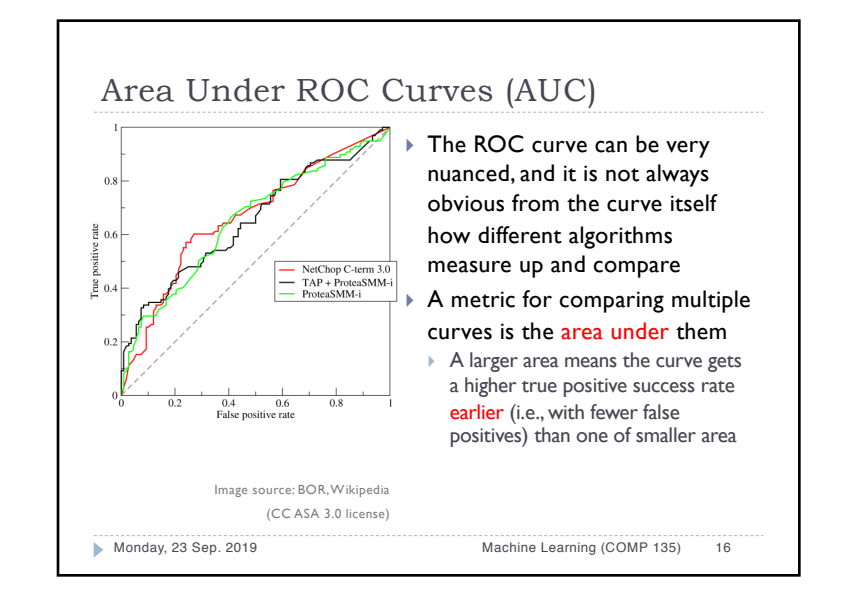

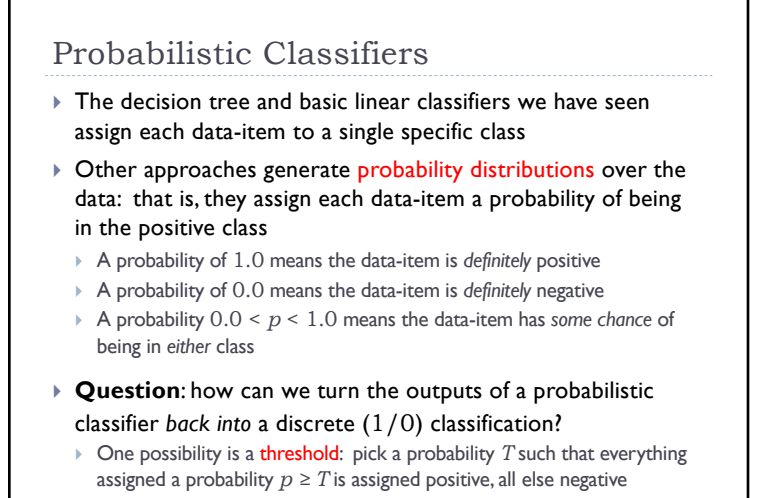

Monday, 23 Sep. 2019 Machine Learning (COMP 135) 17

## Log-Loss for Probabilistic Classification

- $\triangleright$  For any data-item  $x_i$  (of N total), let  $y_i$  be the correct classlabel  $(1/0)$ , and let  $p_i$  be the probability assigned by the classifier that the data-item is in fact 1
- ▶ We can then define the logarithmic loss (log-loss) for this classifier across the entire data-set:

$$
\mathcal{L} = -\frac{1}{N} \sum_{i=1}^{N} y_i \log p_i + (1 - y_i) \log(1 - p_i)
$$

This measures cross entropy between the true distribution of labels in our data and the classifier's label distribution (that is, it measures the amount of extra noise introduced by the classifier, relative to the true noisiness of the data-set)

Monday, 23 Sep. 2019 Machine Learning (COMP 135) 18

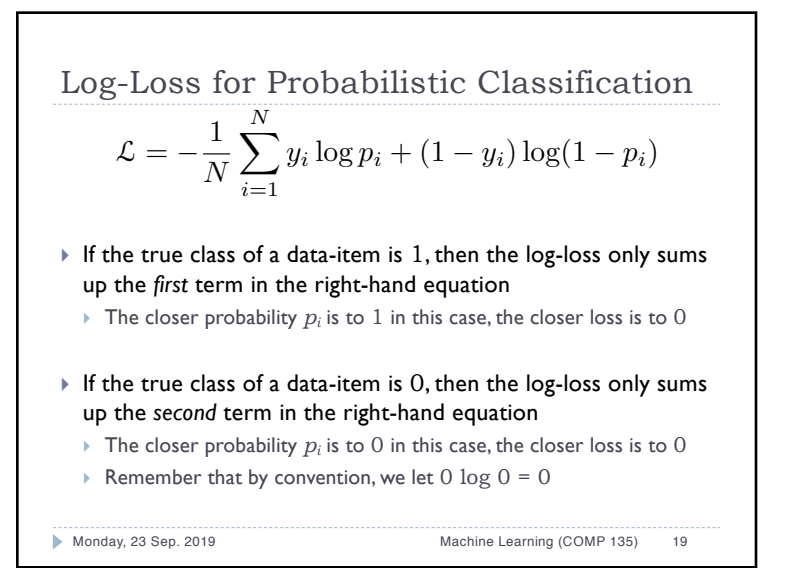

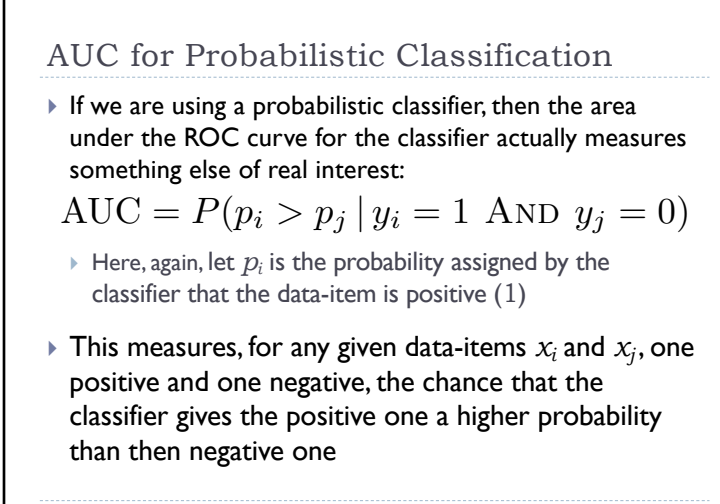

Monday, 23 Sep. 2019 Machine Learning (COMP 135) 20

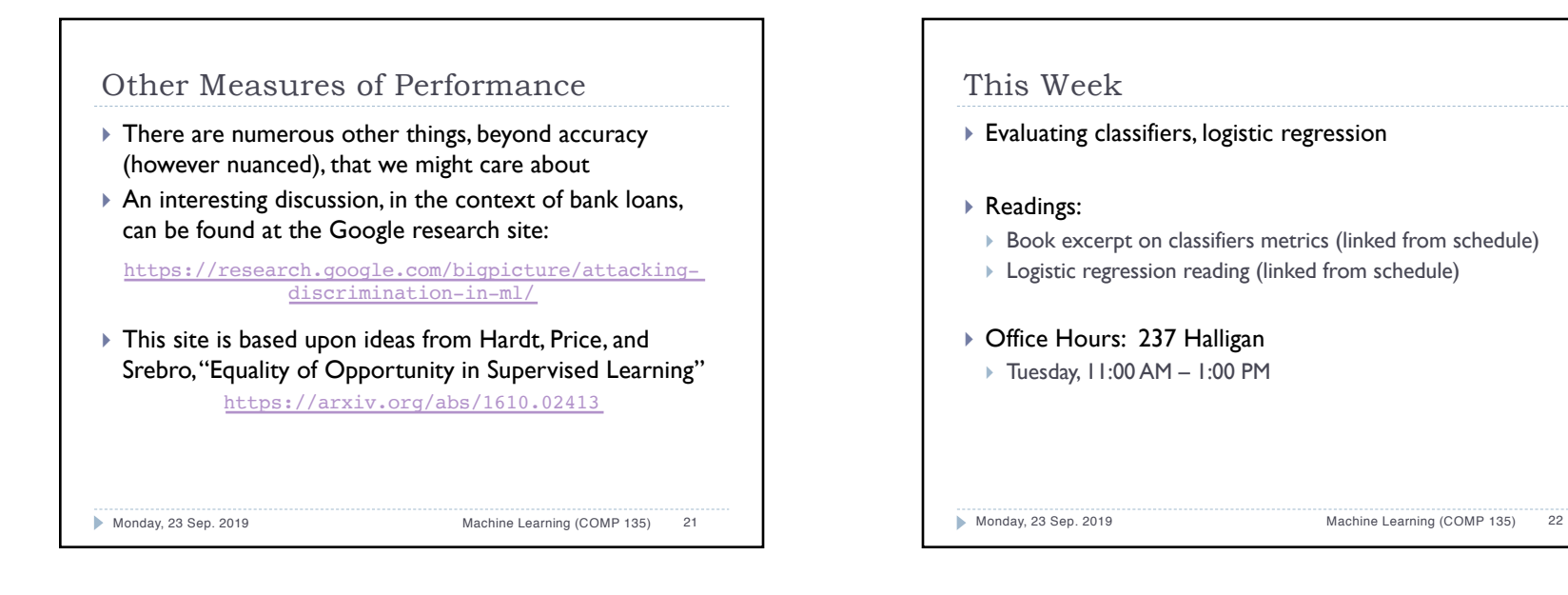